# MATHEMATIQUES BTS1 2015-2016 Corrigés des devoirs

CC 28/09 page 2

CC 04/11 page 4

CC 30/11 page 7

BTS Blanc 16/12 page 9

- CC 25/01 page 11
- BTS Blanc 08/03 page 13
- CC 21/03 page 15

CC 21/04 page 17

BTS Blanc 03/05 page 19

# DEVOIR DE MATHEMATIQUES BTS1 1 HEURE 28/09/2015 CALCULATRICE PERSONNELLE AUTORISEE AUCUN DOCUMENT

#### **EXERCICE I :** (2 points)

Soit  $n$  le nombre de personnes présentes ce samedi

$$
\frac{70}{100} \times n = 6496 \qquad n = \frac{6496}{0.7} = 9280
$$

Ainsi, 9280 personnes étaient présentes dans le magasin ce samedi.

## **EXERCICE II :** (4 points)

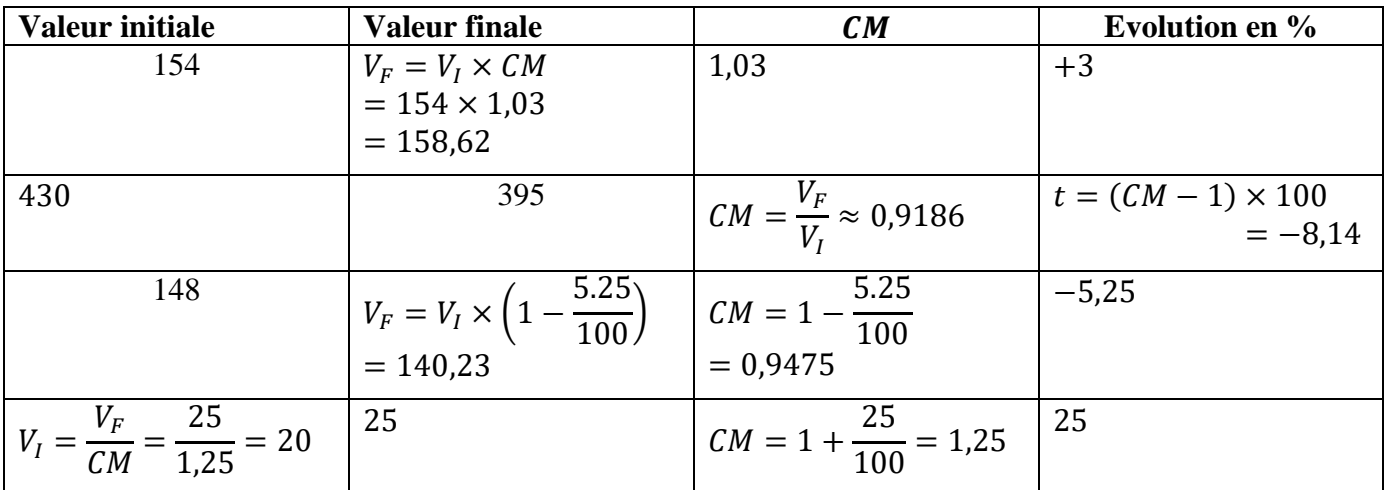

## **EXERCICE III :** (3 points)

 $CM_{global} = 1,10 \times 1,20 = 1,32$  $V_I =$  $V_F$  $\frac{1}{CM}$  = 792  $\frac{1}{1,32} = 600$ 

L'équipement informatique coûtait 600€ avant de subir les deux augmentations.

#### **EXERCICE IV :** ( 4 points)

Un magasin de téléphonie mobile a fait 400 000€ de chiffre d'affaires en 2010. L'évolution du chiffre d'affaires pour les années suivantes est donnée dans le tableau suivant.

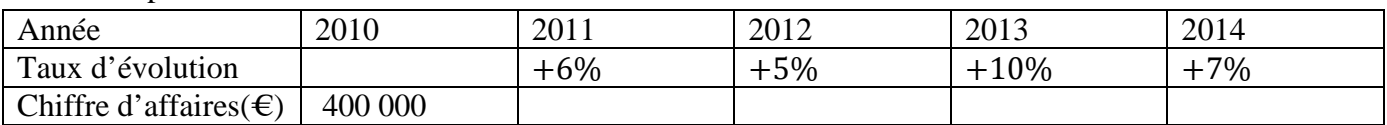

 $1^{\circ}$   $CM_{global} = 1,06 \times 1,05 \times 1,10 \times 1,07 \approx 1,31$ 

Soit une évolution globale de  $+31\%$ 

 $2^{\circ}$   $CA_{2014} = CA_{2010} \times CM_{global} = 400\,000 \times 1,31 = 524000$ Le chiffre d'affaires en 2014 est de 524000€

3° C $M_{moyen\, annuel} = (C M_{global})$ 3  $\frac{1}{4}$  = 1,31 $\frac{1}{4}$   $\approx$  1,0698 Ainsi le taux d'évolution moyen annuel est de 6,98%

# **EXERCICE V** : (3 points)

 $CM_{r\acute{e}ciproque} \times 1,07 = 1 \hspace{6mm} CM_{r\acute{e}ciproque} =$ 1  $\frac{1}{1,07} \approx 0.9346$  $t_{r\acute{e}ciproque} = (CM_{r\acute{e}ciproque} - 1) \times 100 = -6,54$ 

Ainsi, le prix de la matière doit baisser de 6,54% la semaine prochaine pour revenir à son prix initial de 156€

#### **EXERCICE VI** : (4 points)

Le tableau ci-dessous donne la répartition de la clientèle de l'office de tourisme dans une région française.

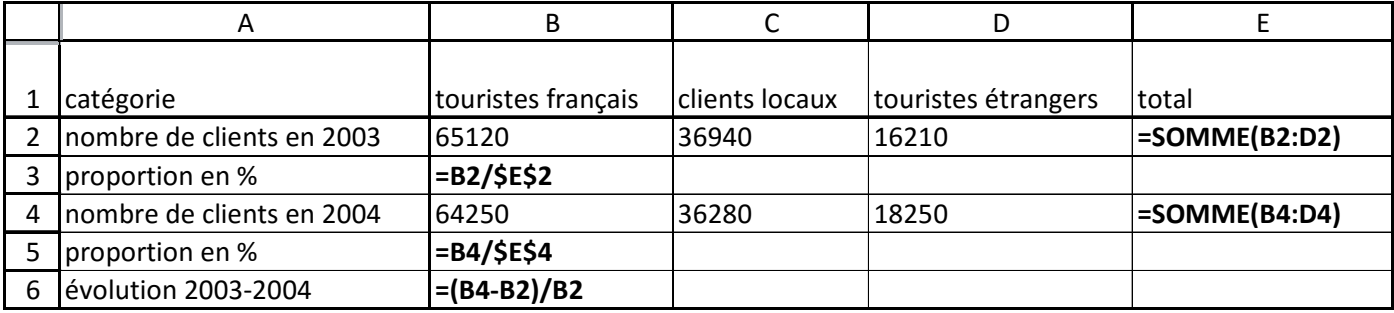

**Les lignes 3-5-6 sont au format pourcentage.** 

a) Quelles formules doit-on écrire en E2 et E4 pour obtenir le nombre total de clients par année.

Dans E2 :  $= \text{SOMME}(B2:D2)$ 

Dans E4 :  $= \text{SOMME}(B4: D4)$ 

b) Quelle formule écrite en B3 permettra par recopie jusqu'en D3 d'obtenir le pourcentage de clients de chaque catégorie en 2003 ? Même travail pour l'année 2004.

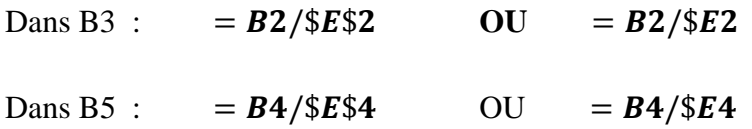

c) Quelle formule écrite en B6 donnera par recopie jusqu'à E6, le taux d'évolution entre 2003 et 2004 des différentes catégories ?

Dans B6 :  $= (B4 - B2)/B2$  OU  $= B4/B2 - 1$ 

# DEVOIR DE MATHEMATIQUES BTS1 1 HEURE 04/11/2015 CALCULATRICE PERSONNELLE AUTORISEE AUCUN DOCUMENT

## **EXERCICE I :** (2 points)

Soit  $n$  le nombre de personnes présentes ce samedi

$$
\frac{70}{100} \times n = 6496 \qquad n = \frac{6496}{0.7} = 9280
$$

Ainsi, 9280 personnes étaient présentes dans le magasin ce samedi.

# **EXERCICE II :** (4 points)

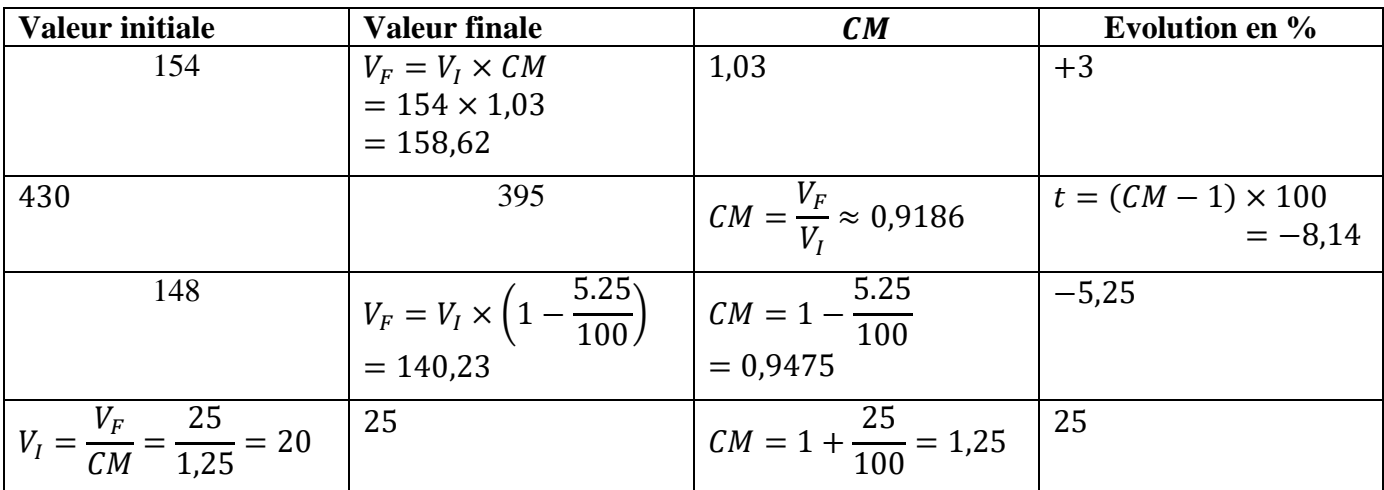

# **EXERCICE III :** (3 points)

 $CM_{global} = 1,10 \times 1,20 = 1,32$  $V_I =$  $V_F$  $\frac{1}{CM}$  = 792  $\frac{1}{1,32} = 600$ 

L'équipement informatique coûtait 600€ avant de subir les deux augmentations.

#### **EXERCICE IV :** ( 4 points)

Un magasin de téléphonie mobile a fait 400 000€ de chiffre d'affaires en 2010. L'évolution du chiffre d'affaires pour les années suivantes est donnée dans le tableau suivant.

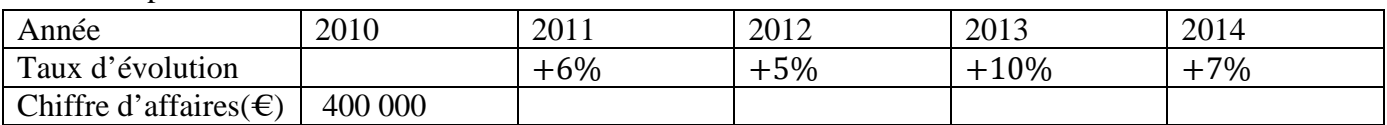

 $1^{\circ}$   $CM_{global} = 1,06 \times 1,05 \times 1,10 \times 1,07 \approx 1,31$ 

Soit une évolution globale de +31%

 $2^{\circ}$   $CA_{2014} = CA_{2010} \times CM_{global} = 400\,000 \times 1,31 = 524000$ Le chiffre d'affaires en 2014 est de 524000€

3° C $M_{moyen\, annuel} = (C M_{global})$ 3  $\frac{1}{4}$  = 1,31 $\frac{1}{4}$   $\approx$  1,0698 Ainsi le taux d'évolution moyen annuel est de 6,98%

## **EXERCICE V** : (3 points)

 $CM_{r\acute{e}ciproque} \times 1,07 = 1 \hspace{6mm} CM_{r\acute{e}ciproque} =$ 1  $\frac{1}{1,07} \approx 0.9346$  $t_{r\acute{e}ciproque} = (CM_{r\acute{e}ciproque} - 1) \times 100 = -6,54$ 

Ainsi, le prix de la matière doit baisser de 6,54% la semaine prochaine pour revenir à son prix initial de 156€

#### **EXERCICE VI** : (4 points)

Le tableau ci-dessous donne la répartition de la clientèle de l'office de tourisme dans une région française.

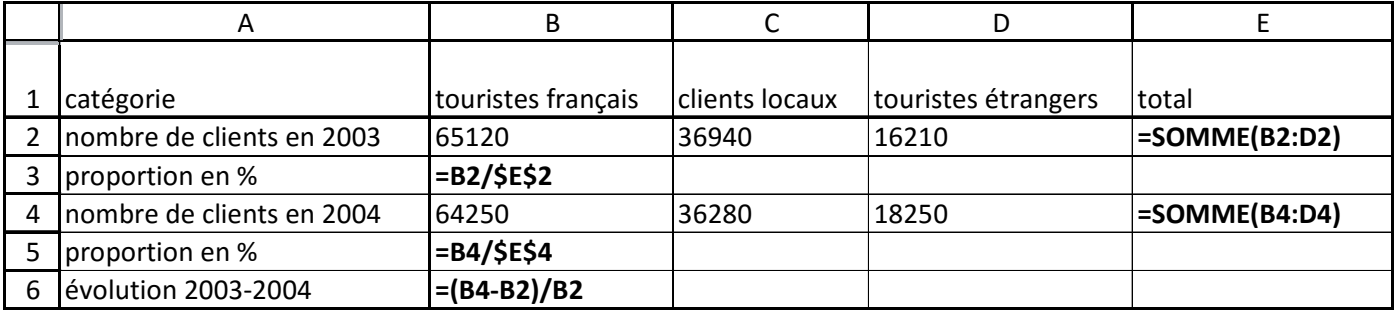

**Les lignes 3-5-6 sont au format pourcentage.** 

a) Quelles formules doit-on écrire en E2 et E4 pour obtenir le nombre total de clients par année.

Dans E2 :  $= \text{SOMME}(B2:D2)$ 

Dans E4 :  $= \text{SOMME}(B4: D4)$ 

b) Quelle formule écrite en B3 permettra par recopie jusqu'en D3 d'obtenir le pourcentage de clients de chaque catégorie en 2003 ? Même travail pour l'année 2004.

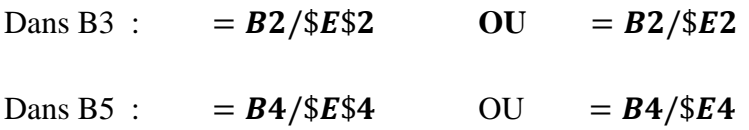

c) Quelle formule écrite en B6 donnera par recopie jusqu'à E6, le taux d'évolution entre 2003 et 2004 des différentes catégories ?

Dans B6 :  $= (B4 - B2)/B2$  OU  $= B4/B2 - 1$ 

**3.** Luc ne connaît pas le volume de son déménagement. Déterminer à 1  $m^3$  près le volume à partir duquel il a intérêt à choisir l'entreprise B.

A.Berger BTS 1 2015/2016 5/21 On résout une inéquation :  $f(x) < g(x)$  $12x + 1200 < 40x$  $-28x < -1200$  $28x > 1200$  $x >$ 1200  $\overline{28}$ 1200  $\frac{28}{28} \approx 42,86$ Luc a intérêt à choisir l'entreprise B pour un volume au moins égal à  $43m<sup>3</sup>$ 

**EXERCICE III :** (8points)  $1^\circ$  : 3  $2^\circ$  : 5

Une entreprise produit et commercialise chaque mois q milliers de réveils, pour  $q \in [0; 72]$ Le bénéfice mensuel exprimé en milliers d'euros, réalisé pour la production et la vente de  $q$  milliers de réveils est donné par :

$$
B(q) = -0.15q^2 + 10.2q - 40
$$

1. Déterminer la production mensuelle pour un bénéfice de 95k€

On résout  $B(q) = 95$  $-0,15q^2 + 10,2q - 40 = 95$  $-0,15q^2 + 10,2q - 135 = 0$   $\Delta = 10,2^2 - 4 \times (-0,15) \times (-135) = 23,04 = 4,8^2$  $q =$  $-10,2-4,8$  $\frac{1}{-0.3}$  = 50 ou q =  $-10,2+4,8$  $\frac{1}{-0.3}$  = 18

Deux productions permettent de réaliser un bénéfice de 95R€ : 18000 réveils ou 50 000 réveils

**2. a.** Calculer  $B'(q)$ , en déduire le tableau de variation de la fonction B sur [0; 72]. Pour  $a \in [0, 72]$  $B'(q) = -0.15 \times 2q + 10.2 = -0.3q + 10.2$ 

Racine de  $B'(q)$ :  $-0.3q + 10.2 = 0$   $q = \frac{10.2}{0.3} = 34$ 

Tableau de variation

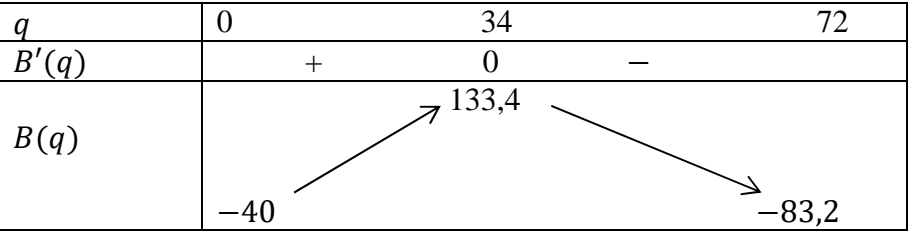

**2. b.** Déterminer quelle production mensuelle permet de réaliser un bénéfice maximal et préciser quel est ce bénéfice maximal.

L'entreprise doit produire 34 000 réveils par mois pour réaliser un bénéfice maximal qui sera de 133400€

 $1^{\circ}$  Le coût d'exploitation pour q visiteurs est donné, en euros, par :  $C(q) = 0.002q^2 + 2q + 3500$ .

Dérivée :

pour tout q de [0; 3 500]  $C'(q) = 0.004q + 2$  (1er degré avec  $a > 0$ )

Racine: 
$$
0.004q + 2 = 0 \Leftrightarrow q = \frac{-2}{0.004} = -500 < 0
$$

Donc la fonction coût de production est strictement croissante sur [0 ; 3500]

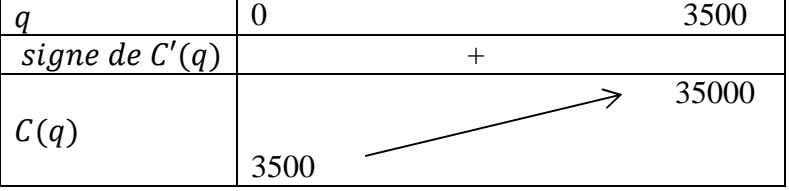

2° On suppose que le prix d'entrée au parc est de 10 € par visiteur.

 $R(q) = 10 q$  en euros

La représentation graphique  $C_R$  est **une droite** ( à tracer à la règle !) qui passe par l'origine du repère et R(1000)=10 000 R(2000) = 20 000

3° Bénéfice, exprimé en euros :

 $B(q) = R(q) - C(q) = 10q - (0.002q^2 + 2q + 3500) = -0.002q^2 + 8q - 3500.$ 

 $4^{\circ}$   $B(q) = 4420$  $-0,002q^2 + 8q - 3500 = 4420$  $-0,002q^2 + 8q - 7920 = 0$ Second degré :  $\Delta = 8^2 - 4 \times (-0.002)(-7920) = 0.64 = 0.8^2$ ∆> 0 donc deux racines :  $q_1 = \frac{-8 - \sqrt{0.64}}{-0.004}$  $\frac{8-\sqrt{0.64}}{-0.004}$  = 2200 et  $q_2 = \frac{-8+\sqrt{0.64}}{-0.004}$  $\frac{(-1)^{3}(-1)^{3}(-1)^{2}}{(-0.004)}$  = 1800 Le bénéfice est égal à 4420  $\in$  lorsque le parc accueille 1800 visiteurs ou 2200 visiteurs.

5° a) On calcule la dérivée du bénéfice :

Pour  $q \in [0; 4500]$   $B'(q) = -0.004q + 8$  (1<sup>er</sup> degré avec  $a < 0$ ) Racine :  $-0.004q + 8 = 0 \Leftrightarrow -0.004q = -8 \Leftrightarrow q = 2000$ D'où le tableau de variation du bénéfice

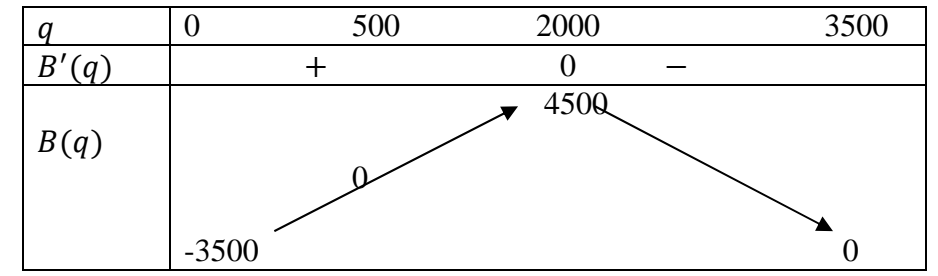

b) D'après le tableau de variation le bénéfice est maximal pour 2000 visiteurs et il est égal à 4500 euros.

6° on résout

 $B(q) = 0$  $-0,002q^2 + 8q + 3500 = 0$   $\Delta = \cdots = 36$ 

$$
q = \frac{-8 - 6}{-0.004} = 3500 \quad ou \, q = \frac{-8 + 6}{-0.004} = 500
$$

L'équation a deux solutions : 500 et 3500

0,002 I 0 donc la parabole est tournée vers le bas ∩

OU vous reportez les solutions de l'équation  $B(q) = 0$  dans votre tableau de variation

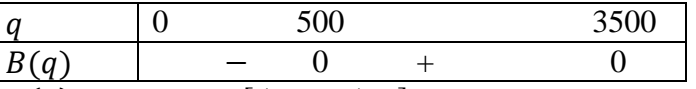

 $B(q) \geq 0 \Longleftrightarrow q \in [500; 3500]$ 

Plage de rentabilité du parc d'attractions de 500 à 3500 visiteurs.

7° Durant l'année 2015, l'entreprise est ouvert 365 jours.

a) Chaque jour le bénéfice maximal est 4500€.

soit pour 365 jours  $4500 \times 365 = 1642500 \text{E}$ 

soit 1 642 500€ de bénéfice maximal pour l'année 2015.

b) L'entreprise distribue 40 % de ce bénéfice, consacre 50% aux travaux, il reste une réserve de 10% qui est placée à 3% par an .

Montant de la réserve  $\frac{10}{100} \times 1642500 = 164250$ 

Montant après 1 an de placement :  $164\,250 \times \left(1 + \frac{3}{100}\right) = 164250 \times 1,03 \approx 169\,178$ après 1 an de placement, la réserve sera de 169200€, à 100€ près

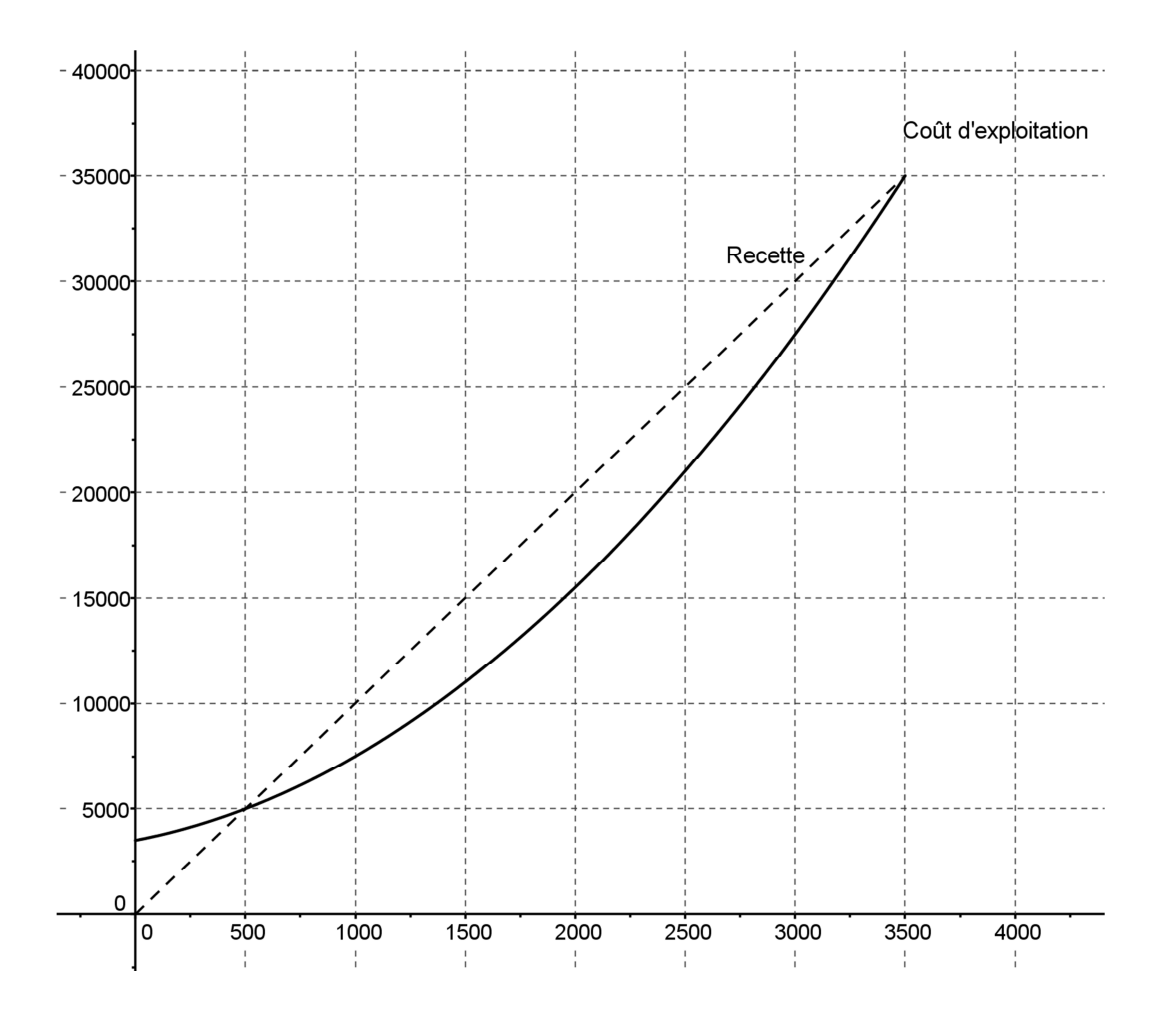

#### **BTS1 Blanc 16/12/2015 1h**

## **EXERCICE I : (6 points)**1.5+1.5+1.5+1.5

Le chiffre d'affaires du commerce électronique en France était de 11,6 milliards d'euros en 2006, puis de 62,7 milliards d'euros en 2014.

1° Taux d'évolution du chiffre d'affaires de 2006 à 2014.

$$
CM = \frac{62,7}{11,6} = 5,405 = 1 + 4,405 = 1 + \frac{440,5}{100}
$$

Le chiffre d'affaires du commerce électronique a augmenté de 440,5% de 2006 à 2014.

2° Calculer, arrondi à 0,1% près, le taux d'évolution annuel moyen du chiffre d'affaires.

 $CM_{global} = (CM_{moyen})^8$  $CM_{moyen} = (CM_{global})$  $\overline{1}$  $\frac{1}{8}$  = 5,405 $\frac{1}{8}$  $\approx 1,235$ D'où  $t_{move} = (1,235 - 1) \times 100 = 23,5$ 

Le taux moyen annuel d'évolution est de 23.5%

#### 3° En 2014, le chiffre d'affaires avait augmenté de 17% par rapport à 2013.

Calculer, arrondi à 0,1 milliards d'euros près, le chiffre d'affaires de 2013.

 $CA_{2013} \times 1,17 = CA_{2014}$  $CA_{2013} =$  $\emph{CA}_{2014}$  $\frac{2011}{1,17}$  = 62,7  $\frac{1}{1,17} \approx 53,6$ 

En 2013, le chiffre d'affaires était de 53,6 milliards d'euros

4° Pour 2015, on prévoit une hausse du chiffre d'affaires de 15% par rapport à 2014.

Calculer, arrondi à 0,1 milliards d'euros près, le chiffre d'affaires prévisionnel de 2015.

 $CA_{2015} = 1,15 \times CA_{2014} = 1,15 \times 62,7 \approx 72,1$ 

On peut prévoir un chiffre d''affaires de 72,1 milliards d'euros en 2015

#### **EXERCICE II : (7 points)**

#### **Partie A : 2**

On considère la fonction f définie sur [0 ; 7] par  $f(x) = -0.4x^2 + 4x - 8$ 1° Dérivée Pour  $x \in [0; 7]$  $f'(x) = -0.4 \times 2x + 4 = -0.8x + 4$  $2^{\circ}$  Tableau de variation de la fonction f Valeur d'annulation de  $f'(x)$  :  $-0.8x + 4 = 0$  $-0,8$  $= 5$ 

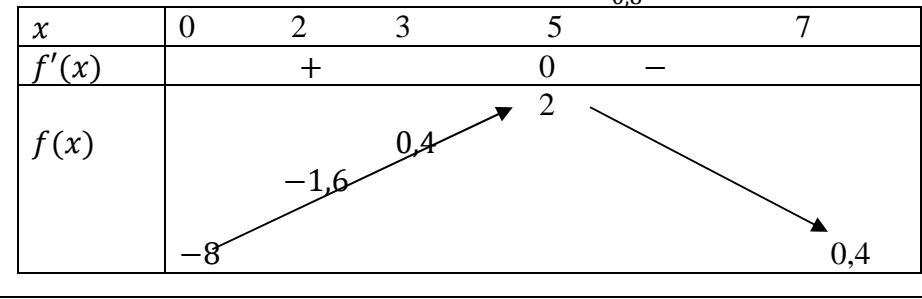

#### **Partie B : 1.5+1.5+2**

1° Calculer la recette puis le bénéfice correspondant à 3 chaudières.  $R(3) = 3 \times 5,5 = 16,5$  donc 16500€ de recette pour 3 chaudières  $B(3) = 16,5 - C(3) = 16,5 - (0.4 \times 3^2 + 1.5 \times 3 + 8) = 0.4$ Le bénéfice est de 400€ pour 3 chaudières.

 $2^{\circ}$  Pour  $q \in [0; 7]$ Chaque chaudière est vendue 5,5 milliers d'euros ; d'où la recette : 5,5q en milliers d'euros

$$
B(q) = 5.5q - C(q)
$$
  
= 5.5q - (0.4q<sup>2</sup> + 1.5q + 8)  
= 5.5q - 0.4q<sup>2</sup> - 1.5q - 8  
= -0.4q<sup>2</sup> + 4q - 8

 $3^{\circ}$  En utilisant la partie A, après avoir observé  $B(q) = f(q)$ 

a) Le bénéfice est maximal pour 5 chaudières.

b) Ce bénéfice maximal est de 2000€

c) Avec la table de la calculatrice et le tableau de variations, le bénéfice est positif pour  $q \in [3, 7]$  et q entier !!! c'est-à-dire pour une production mensuelle de  $3$  à  $7$  chaudières.

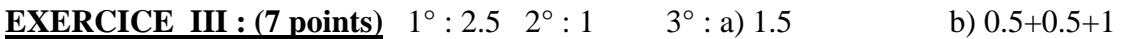

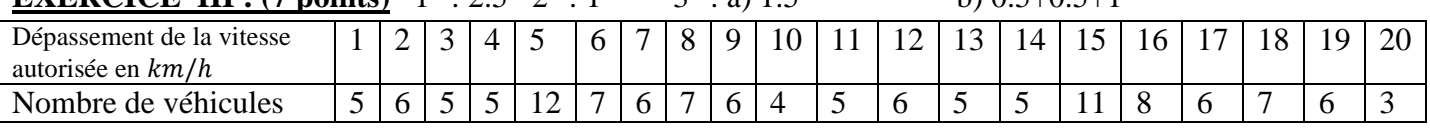

1° En utilisant les fonctions statistiques de la calculatrice, déterminer pour cette série des dépassements de la vitesse autorisée :

La moyenne (arrondir à 0,1 près) :  $\bar{x} \approx 10.4$  L'écart-type arrondi à 0,01 près :  $\sigma \approx 5.61$ La médiane :  $ME = 10$  Le 1<sup>er</sup> quartile :  $Q_1 = 5$  Le 3<sup>ème</sup> quartile :  $Q_3 = 15$  $\bullet^*$  N'oubliez pas de tenir compte des effectifs

Sur TI 1varStat  $L_1, L_2$ 

Sur Casio :  $XList : L_1$ 

 ${Freq : L_2}$ 

2° Quel est le pourcentage des véhicules pour lesquels le dépassement de la vitesse autorisée est supérieur à  $10km/h$  ? 62 véhicules dépassent la vitesse de plus de  $10km/h$ 

62 125 49,6% des dépassements sont supérieurs à 10Km/h

 $3^\circ$  a) Déterminer  $Q_1 = 5$ ,  $Me = 8$ ,  $Q_3 = 10$ 

b) Affirmation 1 : 25% des automobilistes en excès de vitesse dépassent la vitesse autorisée d'au moins  $10km/h$ : vrai

Affirmation 2 : 50 % des automobilistes en excès de vitesse dépassent la vitesse autorisée d'au moins  $8km/h$ : vrai

Affirmation 3 : La médiane a diminué de 2%. Faux la médiane a diminué de 20% :  $\frac{8-10}{10} \times 100 = -20$ 

#### **BTS1 25/01/2016 1h**

**EXERCICE I :** (8 points)  $1a : 0.5$  1b :  $2.5+0.5$  1c :  $2 \t 2^\circ : 1.5$   $3^\circ : 1$ Un banc de 63 saumons a été capturé.

**1. a.** L'étendue de cette série est 18 car [116 ; 134] est un intervalle d'amplitude 18.

**1. b.** Grandeurs statistiques  $\bullet^*$  Pensez à tenir compte des effectifs Médiane :  $Me = 125$ Quartiles :  $Q_1 = 121$  ;  $Q_3 = 130$ **M**oyenne :  $\bar{x} \approx 125.2$  *cm* à 1mm près Ecart-type  $\approx 4,76$ , arrondi à 0,01

**c.**  $[\bar{x} - s; \bar{x} + s] = [120,44; 129,96]$ . 34 mesures sont dans cet intervalle, or  $\frac{34}{63} < \frac{2}{3}$  $\frac{2}{3}$  donc on a moins des 2/3 des observations qui donnent une mesure appartenant à  $[\bar{x} - s : \bar{x} + s]$ .

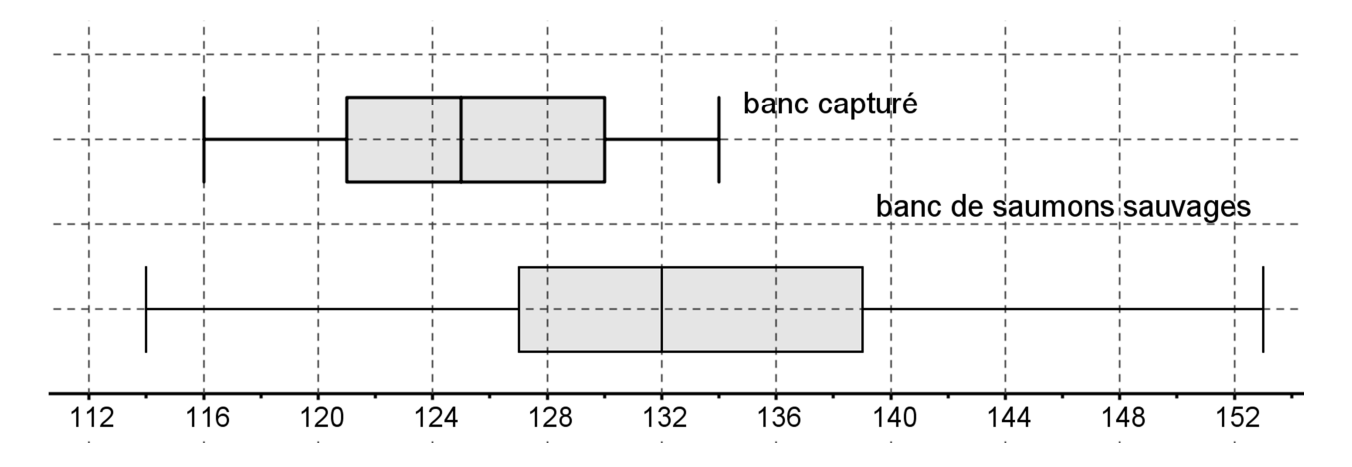

**3.** On peut estimer que les saumons capturés sont plutôt issus d'un élevage, car la comparaison des diagrammes en boîte donne un diagramme beaucoup plus resserré pour le banc capturé, et des saumons de tailles plus petites que celles des saumons sauvages.

**EXERCICE II :** (12 points)  $1^{\circ}a$  : 1  $1^{\circ}b$  : 1.5  $2^{\circ}$  1.5  $3^{\circ}3$   $4^{\circ}1.5$   $5^{\circ}1.5+2$ 1° a) nuage de points

 $1^{\circ}$  b) Point moyen  $G(77,5; 434,2)$ 

 $2^{\circ}$  La forme du nuage est linéaire ; le coefficient de corrélation linéaire est  $r \approx 0.991$  $r$  est très proche de 1, donc un ajustement affine est justifié.

 $3^{\circ}$  droite de régression D de y en  $x : y = 5,57x + 2,48$ droite de régression D de y en  $x : x = 0.18y + 0.93$ 

4° tracé de Pour = 20,  $y = 5.57 \times 20 + 2.48 = 113,88$   $A(20; 113,88) \in D$ Pour  $x = 140$   $y = 5.57 \times 140 + 2.48 = 782,28$   $B(1410; 782,28) \in D$ 

A.Berger BTS 1 2015/2016 11 / 21  $5^{\circ}$  a)Pour  $x = 400$   $v = 5.57 \times 400 + 2.48 = 2230.48$ 

La chaîne peut estimer vendre 2230 lampes si elle est présente dans 400 magasins.

b)  $y \ge 1000$  $5,57x + 2,48 \ge 1000$  $x \geq$ 999.57 5.57  $x \ge 178,08$ 

La chaine devra présenter ses lampes dans au moins 180 magasins pour espérer en vendre au moins 1000

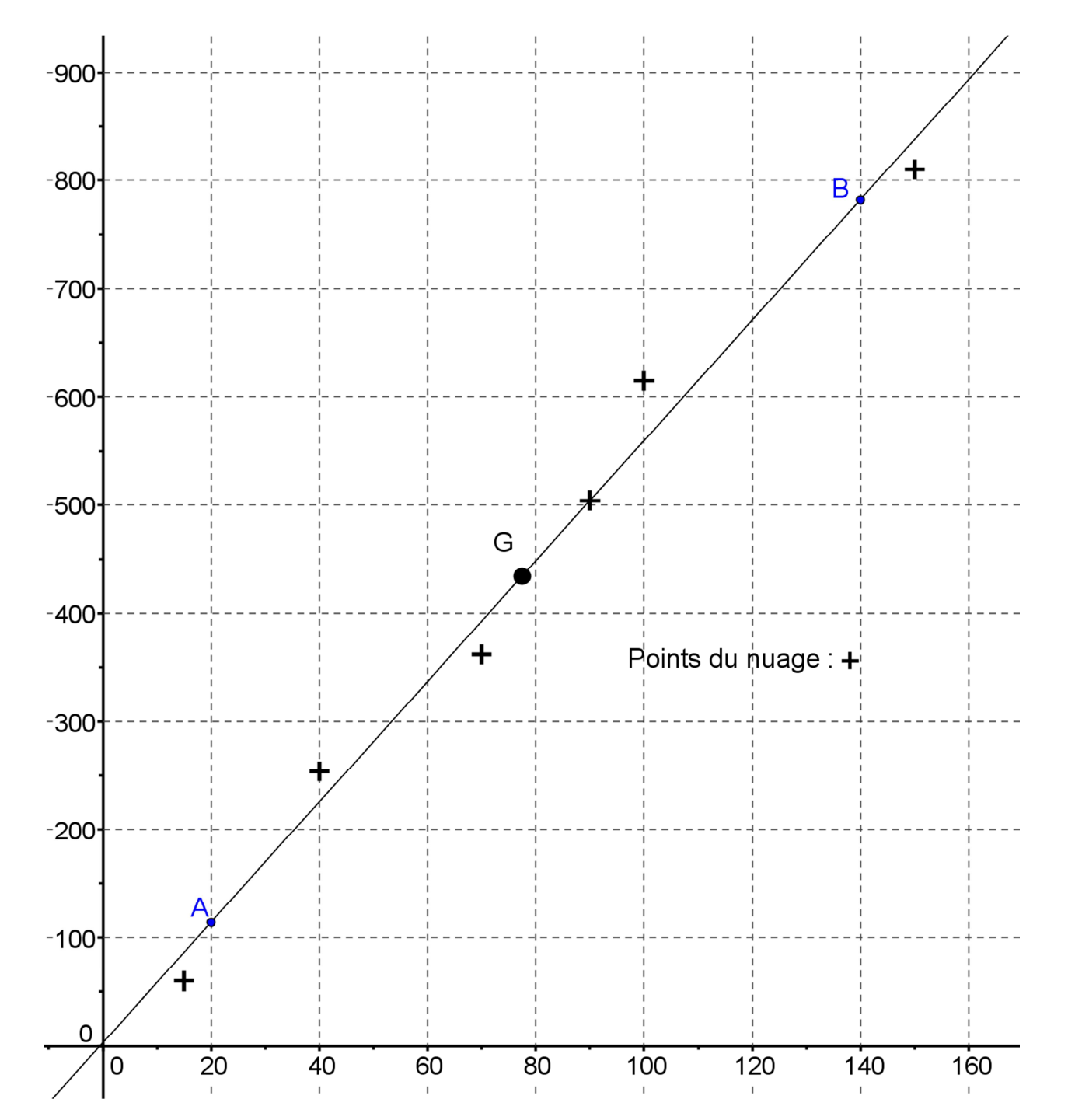

# BTS Blanc MATHEMATIQUES BTS1 1 HEURE 08/03/2016

**EXERCICE I : (5 points)**  $1^{\circ}$  : 2  $2^{\circ}$  : 2  $3^{\circ}$  : 1

**1.** Résoudre, on donnera la valeur exacte de la solution, puis la valeur arrondie au centième.

 $a)$  2 $e^x - 10 = 0$  $2e^{x} = 10$  $e^x = 5$  $x = \ln(5)$  $x \approx 1.61$ b)  $e^{2x} = 24$  $2x = ln(24)$  $x =$ 1 2  $ln(24)$  $x \approx 1.59$ 

**2.**  $e^{x-4} \ge 10$   $x-4 \ge \ln(10)$   $x \ge 4 + \ln(10)$  or  $4 + \ln(10) \approx 6.3$  Le plus petit entier solution est 7

**3.** Déterminer  $f'$  $f(x) = 3x^2 - 7x + e^{-2x+1}$  $f'(x) = 6x - 7 - 2e^{-2x+1}$ 

**EXERCICE II :** (15 points) A : 4.5 B : 6.5 C : 1.5 D : 2.5

#### **Partie A : étude statistique et ajustement affine**

**1.**  $r \approx 0.83$ 

 $r$  est éloigné de 1, donc un ajustement affine n'est pas pertinent.

**2.** Equation de la droite *D*, ajustement affine par la méthode des moindres carrés en **se limitant à l'intervalle** [3 ; 8].

 $D: y = 471x - 510$ Tracer, dans le repère de l'annexe, la droite D<br>Pour  $x = 0$   $y = -510$  Pour  $x = 2$   $y = 432$ Pour  $x = 0$   $y = -510$  Pour  $x = 2$   $y = 432$  Pour  $x = 8$   $y = 3258$ 

**3.** Le 4<sup>ème</sup> trimestre 2015 correspond à  $x = 12$ Pour  $x = 12$   $y = 471 \times 12 - 510 = 5142$ Selon ce modèle, on peut prévoir un bénéfice de 5142  $\epsilon$  au  $\hat{A}^{\text{me}}$  trimestre 2015

#### **Partie B : étude d'une fonction**

On considère la fonction *f* définie sur l'intervalle  $\begin{bmatrix} 1 \\ 1 \end{bmatrix}$  par  $f(x) = 800x + 1000 - 2000 \ln(x)$ **1.** Calculer  $f'(x)$ 

 $f'(x) = 800 - 2000 \times$ 1  $\chi$ =  $800x - 2000$  $\chi$ **2.** Étudier le signe de  $f'(x)$  pour *x* appartenant â l'intervalle [1 ; 12].

Racine :  $800x - 2000 = 0$  800 $x = 2000$  $\frac{1886}{800}$  = 2,5

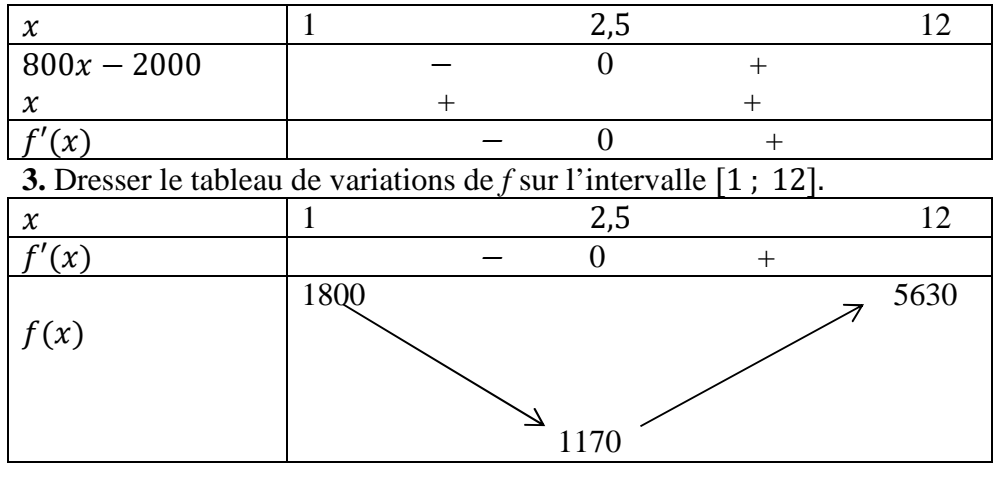

**4. a. C**ompléter le tableau ci-dessous. *Les valeurs obtenues seront arrondies à la dizaine***.**

| $\overline{ }$<br>∼           |      | -    | ن ک  |             |      |             |      |             | 10   | $\sim$<br><b>I</b> 4 |
|-------------------------------|------|------|------|-------------|------|-------------|------|-------------|------|----------------------|
| $\sim$<br>$\boldsymbol{\chi}$ | 1800 | 1210 | 1170 | 1200<br>___ | 1430 | 700<br>7 SU | 2220 | 3240<br>___ | 4390 | 5630                 |

**4. b.** Tracer  $\mathscr{C}$  sur l'annexe.

#### **Partie C : étude d'un autre modèle**

On admet que la fonction *f* étudiée dans la partie B réalise, pour le restaurateur de la partie A, un bon ajustement du bénéfice en fonction du rang du trimestre jusqu'en 2015.

Calculer, à l'aide de la fonction  $f$ , le bénéfice prévisible pour le quatrième trimestre 2015 (octobrenovembre-décembre 2015). *Arrondir à la dizaine* 

 $f(12) = 800 \times 12 + 1000 - 2000 \ln(12) \approx 5630$ 

Selon ce modèle, on peut prévoir un bénéfice de 5630€ au 4<sup>ème</sup> trimestre 2015

#### **Partie D : Comparaison des modèles avec le bénéfice observé**

En réalité, ce restaurateur a réalisé un bénéfice de 5400€ au quatrième trimestre 2015. On veut déterminer le modèle le plus proche de la réalité. Calculer le pourcentage d'erreur du bénéfice observé par rapport au bénéfice prévisible dans chacun des deux modèles étudiés. Conclure.

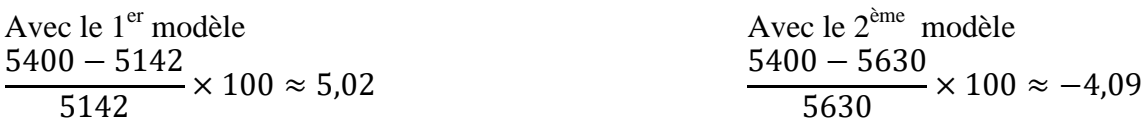

Le bénéfice observé est supérieur de 5% par rapport au bénéfice extrapolé avec le 1<sup>er</sup> modèle alors qu'il est inférieur de seulement 4% à celui obtenu avec le 2ème modèle. Le 2<sup>ème</sup> modèle est le plus proche de la réalité.

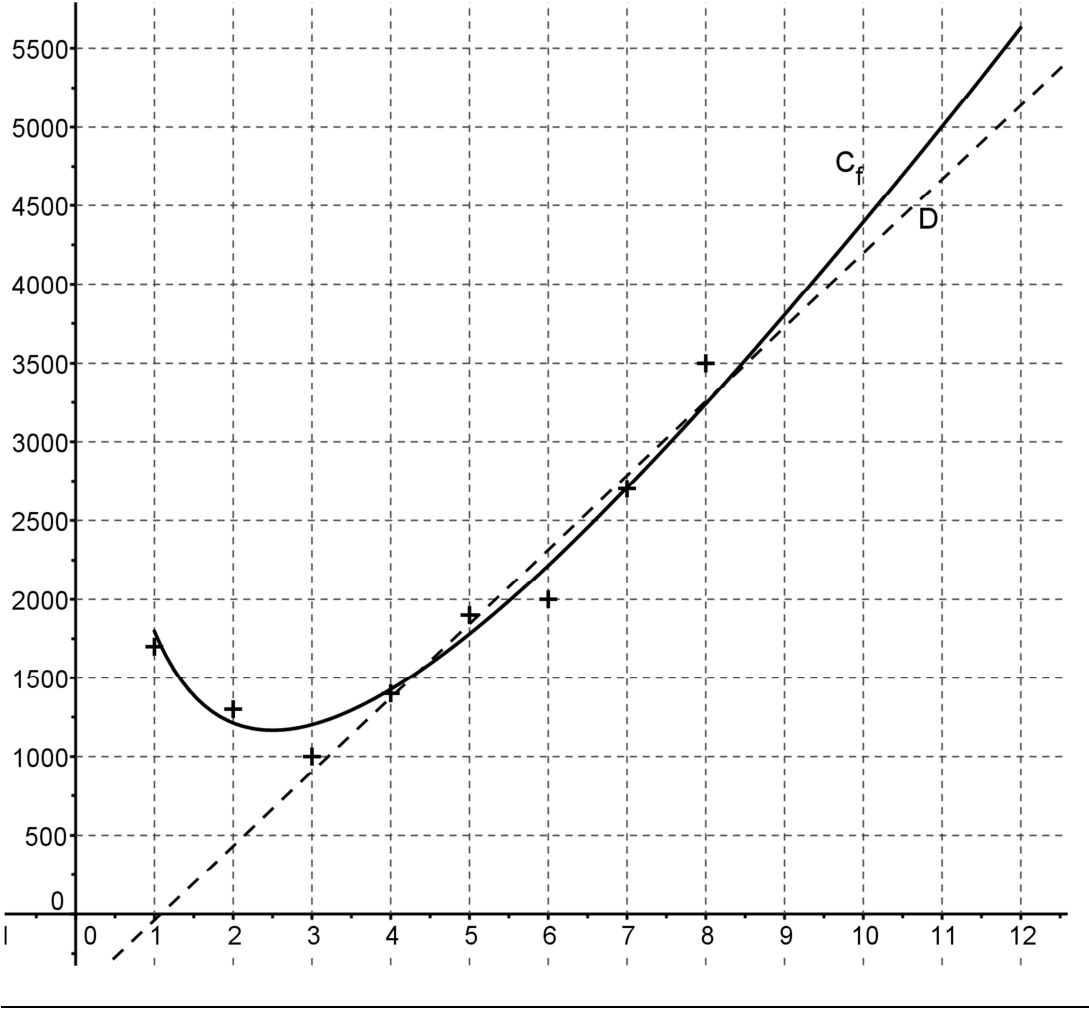

# DEVOIR DE MATHEMATIQUES BTS1 1 HEURE 21/03/2016 **UNE** CALCULATRICE PERSONNELLE AUTORISEE AUCUN DOCUMENT

**EXERCICE I :** (8 points)  $1^{\circ}$  : 2.5  $2^{\circ}$  : 2.5  $3^{\circ}$  : 3

**1.** Résoudre, on donnera la valeur exacte de la solution, puis la valeur arrondie au centième.

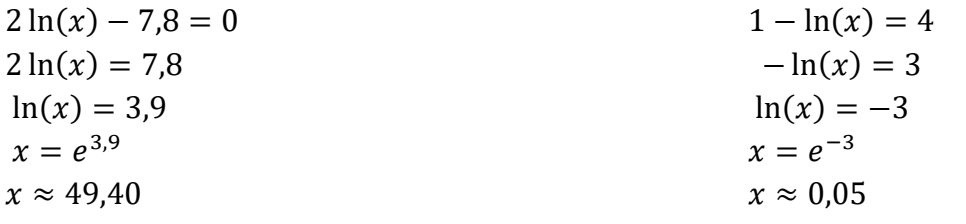

**2.** Résoudre l'inéquation, puis déterminer le plus petit entier solution

 $1000 \times 1,03^n \ge 2000$  $1,03^n \geq \frac{2000}{1000}$ 1000  $1,03^n \geq 2$  $\ln(1, 03^n) \geq \ln(2)$  $n \times \ln(1, 03) \geq \ln(2)$  $n \geq$  $ln(2)$  $ln(1,03)$ Or  $\frac{\ln(2)}{\ln(1,03)} \approx 23,45$ 

 $1000 \times 1,03^n \ge 2000$  A la calculatrice : avec  $Y_1 = 1000 \times 1.03^X$ 

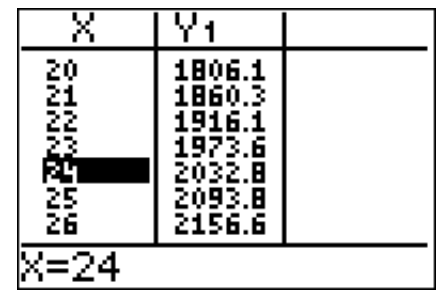

le plus petit entier solution est 24

# **3.** On considère la fonction f définie sur [1 ; 8] par  $f(x) = -x + 4 + 5\ln(x)$

**a**) Déterminer  $f'(x)$ 

 $f'(x) = -1 + 5 \times$ 1  $\frac{-}{x} = -1 +$ 5  $\frac{\overline{z}}{x}$  =  $-x$  $\frac{x}{}$  + 5  $\frac{\overline{z}}{x}$  =  $-x + 5$  $\chi$ **b**) Etudier le signe de  $f'(x)$ 

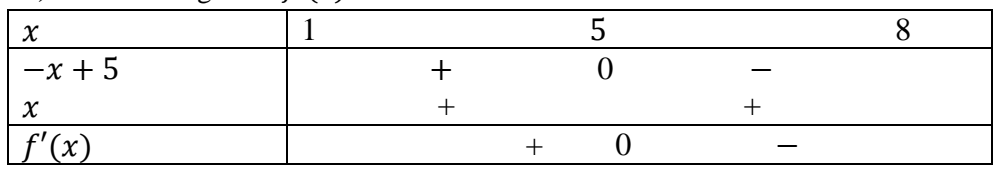

**c)** Dresser le tableau de variations de *f* sur l'intervalle [1 ; 8].

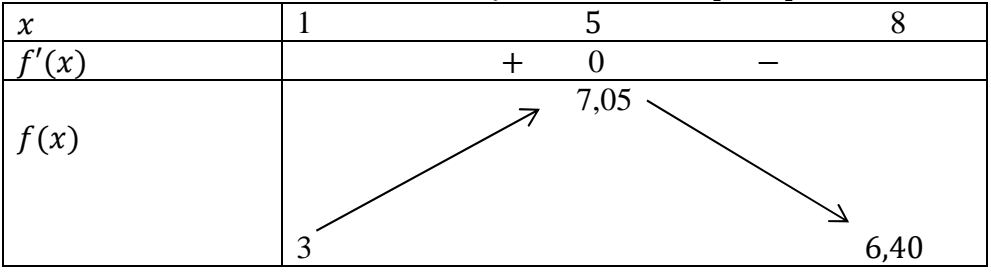

# **EXERCICE II :** (12 points)

Une étude de marché a été réalisée, auprès de vendeurs et d'acheteurs, pour connaître l'offre et la demande d'un produit en fonction de son prix unitaire, en euros, noté *x*.

On modélise l'offre par la formule  $f(x) = 10e^{0.65x}$  (en milliers d'unités),

et la demande par  $g(x) = 600e^{-0.35x}$  (en milliers d'unités).

**Partie A** Étude de la fonction  $f = 1^\circ : 1 \quad 2^\circ : 2$ **1.** Graphiquement  $f(2.5) \approx 50$ Pour un prix unitaire de 2,50€, l'offre des producteurs est de 50 000 objets

**2. a.** Résoudre l'équation  $f(x) = 200$ ,  $f(x) = 200$  $10e^{0.65x} = 200$  $e^{0.65x} = 20$  $0.65x = ln(20)$  $x =$ 1  $\frac{1}{0,65}$  ln(20) **2. b.** En déduire le prix unitaire, arrondi au centième d'euros, qui génère une offre de 200 000 unités. 1  $\frac{1}{0,65}$ ln(20)  $\approx 4,61$ L'offre des producteurs est de 200 000 $\epsilon$  pour un prix unitaire de 4,61€

**Partie B** Étude de la fonction  $g = 1^{\circ} : 1,5 \quad 2^{\circ} : 1,5 \quad 3^{\circ} : 1 \quad 4^{\circ} : 1 \quad 5^{\circ} : 1$ **1.** Dérivée : Pour  $x \in [1; 7]$  :  $g'(x) = 600 \times (-0.35e^{-0.35x}) = -210e^{-0.35x}$ 

**2.** Étudier le signe de  $g'$  sur l'intervalle  $[1; 7]$  . on sait  $e^X > 0$  sur R

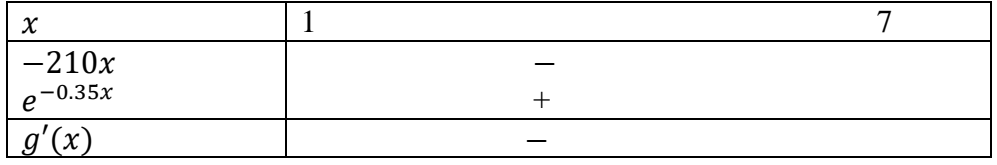

**3**. Dresser le tableau de variation de  $q$  sur cet intervalle.

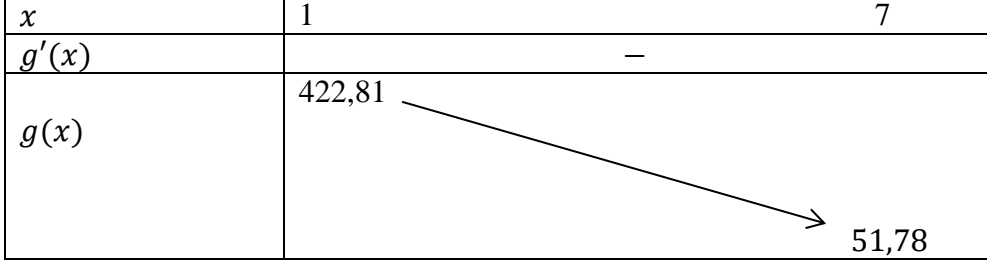

**4.** 

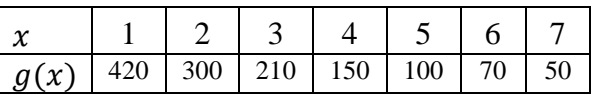

Partie C Étude des deux courbes

 $1^\circ$  : 1.5  $2^\circ$  : 1.5

On appelle prix d'équilibre d'un produit, le prix pour lequel l'offre est égale à la demande.

**1.** Graphiquement les courbes se coupent en un point  $I$  d'abscisse environ 4,1 On en déduit que le prix d'équilibre est de 4,10€

**2.** La différence des ordonnées des points  $H$  et  $K$  d'abscisse 2, respectivement placés sur  $C_q$  et  $C_f$  est environ égale à 260.  $q(2) - f(2) = 300 - 40 = 260$ On en déduit que pour un prix unitaire de 2€, la quantité de demande non satisfaite est de 260 000 pièces.

# **Annexe exercice II**

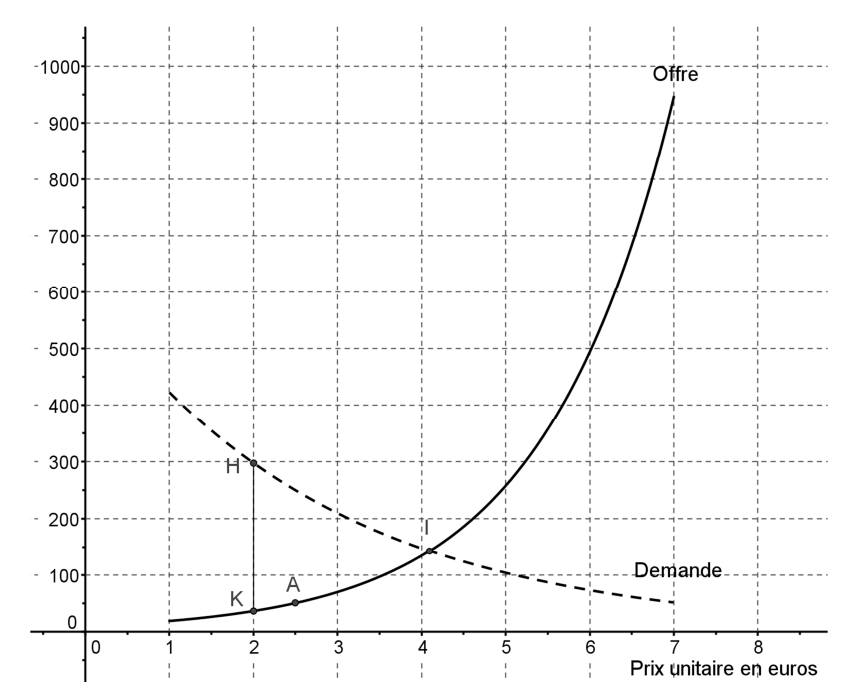

.

#### **BTS1 27/04/2016 1h**

**1 er contrat : 1+2+2+3**  $1^\circ u_1 = 189 - 8 = 181$ 

2° a) Chaque année le coût diminue de 8€, donc  $u_{n+1} = u_n - 8$ On en déduit que la suite  $(u_n)$  est arithmétique de raison  $r = -8$ 

2° b) La suite  $(u_n)$  étant arithmétique de raison  $r = -8$  et de 1<sup>er</sup> terme  $u_0 = 189$ , on a :  $u_n = u_0 + n \times r$ , c'est-à-dire  $u_n = 189 - 8n$ 

3° On résout :  $u_n < 150 \Leftrightarrow 189 - 8n < 150 \Leftrightarrow -8n < -39 \Leftrightarrow n > \frac{39}{8}$ De plus  $\frac{49}{8} \approx 4,875$ , donc

c'est à partir de l'année de rang 5, en 2017 que le coût de l'assistance sera inférieur à 150€.

 $4^{\circ}$  2012 :  $u_0 = 189$  2013 :  $u_1 = 181$   $t = \frac{u_1 - u_0}{u_0} \times 100 = \frac{-8}{189} \times 100 \approx -4.2$ Il y a une diminution de 4,2% entre 2012 et 2013

2018 est l'année de rang 6,  $u_6 = 189 - 6 \times 8 = 141$ 2019 est l'année d e rang 7  $u_7 = u_6 - 8 = 133$ 2018 :  $u_6 = 141$  2019 :  $u_7 = u_6 - 8 = 133$   $t' = \frac{u_7 - u_6}{u_6} \times 100 = \frac{-8}{141} \times 100 \approx -5.7$ Il y a une diminution de 5,7% entre 2018 et 2019

Le pourcentage de baisse est différent, et il augmente dans le temps en effet la baisse est constante chaque année égale à 8 euros mais relative par rapport au coût qui est de moins en moins élevé.

Pour une suite arithmétique, l'écart absolu par année est constant, mais l'écart relatif en pourcentage varie.

$$
2^{\text{time}} \text{ contract: } 1+2+(2.5+1.5+1)+2+2
$$
  

$$
1^{\circ} v_1 = v_0 \times \left(1 - \frac{4}{100}\right) = 0.96v_0 = 0.96 \times 189 = 181,44
$$

2° a) Chaque année le coût diminue de 4%,

donc pour tout entier naturel *n*,  $v_{n+1} = v_n \left(1 - \frac{4}{100}\right) = 0.96 v_n$ On en déduit que la suite  $(v_n)$  est géométrique de raison  $q = 0.96$ 

2° b) La suite  $(v_n)$  étant géométrique de raison 0,96et de 1<sup>er</sup> terme  $v_0 = 189$ , on a :  $v_n = v_0 \times 0.96^n$ , c'est-à-dire  $v_n = 189 \times 0.96^n$ 

**3° a)**   $v_n < 150$  $189 \times 0.96^n < 150$  $0.96^n < \frac{150}{190}$ 189  $\ln(0.96^n) \leq \ln\left(\frac{150}{190}\right)$  $\frac{189}{ }$  $n \times \ln(0.96) < \ln\left(\frac{150}{190}\right)$  $\frac{189}{5}$  $n >$  $\ln \left( \frac{150}{189} \right)$  $ln(0,96)$  est négatif !!  $\ln \Bigl( \frac{150}{189} \Bigr)$  $\frac{(10)}{(10,96)} \approx 5,66$ Le plus petit entier solution est 6

#### 3° b) algorithme

On veut le plus petit entier *n* tel que  $v_n < 150$ , donc on calcule « **Tant que**  $v_n \ge 150$  » On passe d'un terme au suivant en multipliant par 0,96

Tandis que :  $n$  augment d'une unité

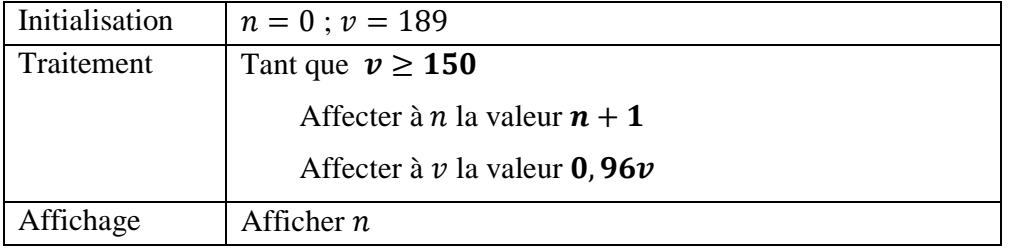

3° c) C'est à partir de l'année de rang 6, donc en 2018 que le coût de la maintenance sera inférieure à 150€

4° On ajoute 7 termes consécutifs d'une suite géométrique.

 $S = u_0 + u_1 + u_2 + \dots + u_6 = u_0 \times$  $1 - 0.96^7$  $\frac{1}{1-0.96}$  = 189 ×  $1 - 0.96^7$  $\frac{1}{0.04} \approx 1174$ 

A la fin de l'année 2018, le généalogiste aura dépensé 1174€ pour la maintenance de son logiciel.

**5°** il est plus facile de se baser sur les relations de récurrence :

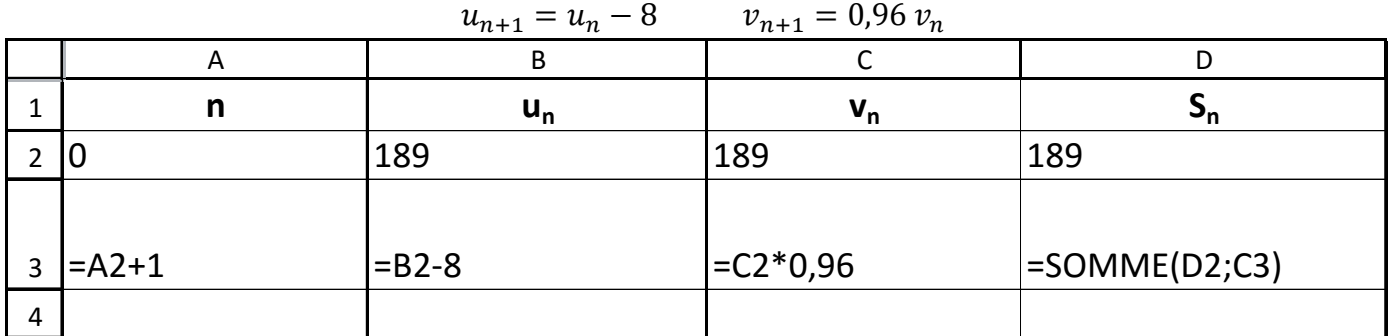

# BTS Blanc <sup>®</sup> MATHEMATIQUES BTS1 55 minutes 03/05/2016 **EXERCICE I :** (4.5 points)  $1^{\circ}$  :  $\boxed{2}$   $2^{\circ}$  :  $\boxed{1+1+1}$   $3^{\circ}$  :  $1+1+1$   $4^{\circ}$  : 1

En mai 2016, une société, basée à Paris, envoie 20 de ses conseillers dans trois villes de France.

On se propose d'étudier les frais que cela engendre, uniquement sur le transport.

 **1.** Construire un tableau dynamique croisé présentant les coûts totaux des transports, dans chaque ville et pour chaque type de transport.

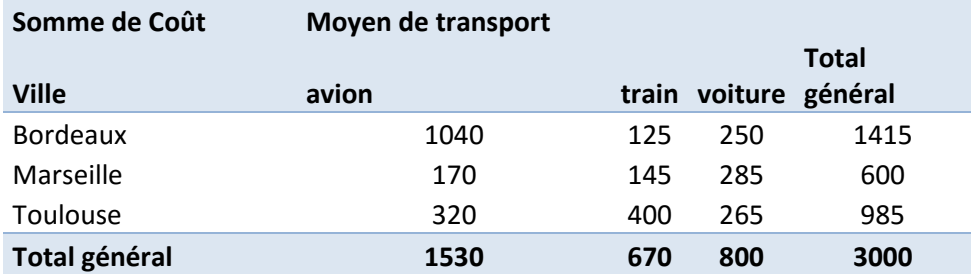

**2. a.** Calculer le coût moyen par conseiller.

3000  $\frac{1}{20}$  = 150

Le coût moyen par conseiller est de 150€

 **2. b.** Quelle est la part du transport en voiture dans le coût total ?

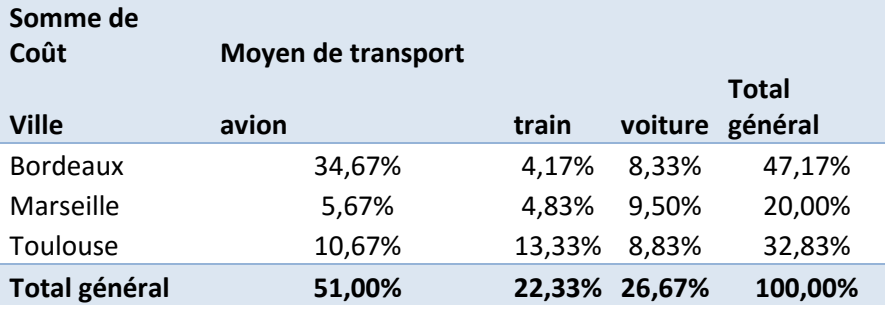

La part du transport en voiture est de 26,67% du total

**■ ou © 2. c.** Quelle est la part du coût total pour la ville de Bordeaux ?

La part du coût total pour la ville de Bordeaux est de 47,17%

1415  $\frac{3000}{\times} 100 \approx 47,17$ 

**3. a.** Du fait d'un problème SNCF au départ de Paris, le coût total du transport en train passe à 800 €. Calculer le pourcentage d'augmentation du poste SNCF, à 0,1% près.

 $CM =$ 800  $\frac{1}{670} \approx 1,194$ 

L'augmentation du poste SNCF est de 19,4%

 **3. b.** L'agence de voyage qui s'occupe des billets d'avion consent à une réduction de 130 € sur la totalité des billets. Calculer le pourcentage de diminution du budget avion à 0,1% près.

$$
t = \frac{130}{1530} \times 100 \approx 8.5
$$

La diminution du budget avion est de 8,5%

**3. c.** L'augmentation du budget SNCF est égale à 130€ et la diminution du budget avion est de 130€ donc le geste commercial de l'agence de voyage compense la hausse du tarif SNCF

**4.** Cette société réalise cette opération chaque année.

En mai 2006, le coût total des frais de transport pour les 20 conseillers était de 2000€

$$
CM_{global} = \frac{3000}{2000} = 1.5
$$

 $CM_{moyen} = (CM_{global})$  $\overline{1}$  $10 \approx 1,041$ 

La hausse observée sur 10 ans correspond à une évolution moyenne annuelle de 4,1%

# **EXERCICE II :** (5.5 points)

Un restaurateur ne sert au déjeuner que des plats du jour. Il cherche à estimer l'effet du prix de ce plat sur le nombre de ses clients à partir du tableau suivant :

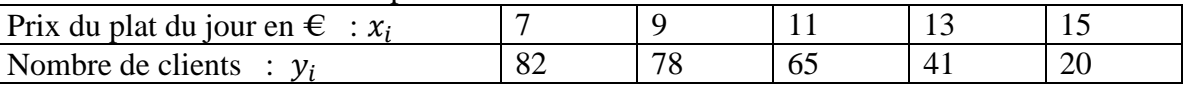

# **Partie A : Étude statistique**

 $\Box$  1. Construire le nuage de points de coordonnées  $(x_i; y_i)$  associé à cette série statistique dans un repère orthogonal.

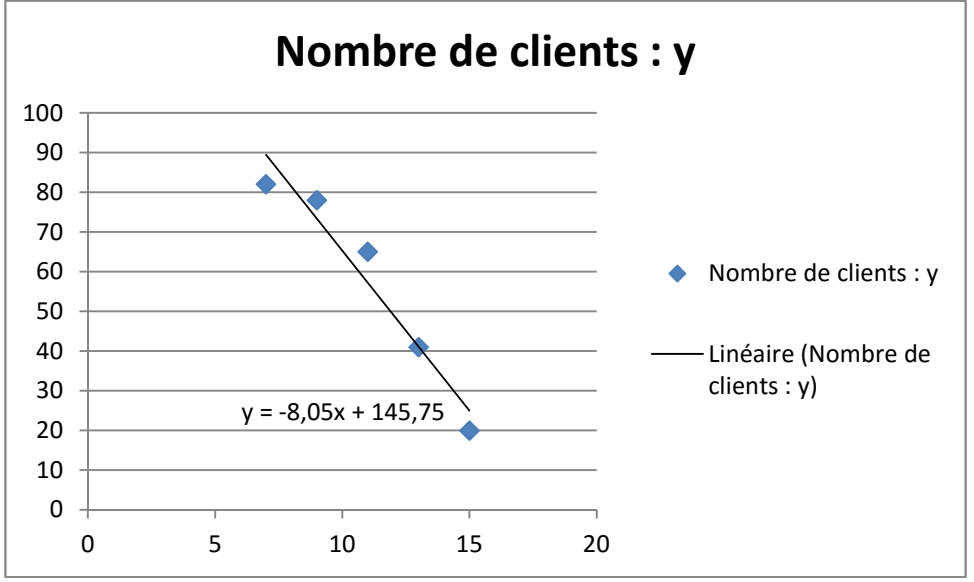

 $\Box$  **ou**  $\odot$  **2.** A l'aide d'une courbe de tendance, ou à la calculatrice, on obtient :  $y = -8.05x + 145.75$ 

**3.** Dans la suite du problème, on décide de modéliser le nombre *y* de clients en fonction du prix *x*  par l'expression  $y = -8x + 146$ .

D'après ce modèle, calculer le nombre de clients si le restaurateur fixe le prix du plat du jour à 12€. Pour  $x = 12$ ,  $y = -8 \times 12 + 146 = 50$ 

Pour un prix du jour de 12€, le restaurateur recevra 50 clients.

# **Partie B : Optimisation de la recette**

Dans cette partie, on s'intéresse à la recette réalisée par ce restaurateur sur son plat du jour.

**1.** En utilisant les données du tableau du début de l'exercice, déterminer la recette réalisée par le restaurateur pour un prix du plat du jour fixé à 13 €.

D'après les données, pour un prix de 13€, il reçoit41 clients,

Recette :  $13 \times 41 = 533 \text{E}$ 

**2. a.** En utilisant la modélisation de la question 2 de la partie A, montrer que :  $f(x) = -8x^2 + 146x$  $re cette = nb de clients \times prix d'un repas$  $f(x) = x \times (-8x + 146) = -8x^2 + 146x$ 

**2. b.** Déterminer l'expression de  $f'(x)$  où  $f'$  désigne la fonction dérivée de la fonction  $f$ .  $f'(x) = -16x + 146$ 

**2. c.** En déduire le tableau de variations de la fonction  $f$  sur l'intervalle [6 ; 16].

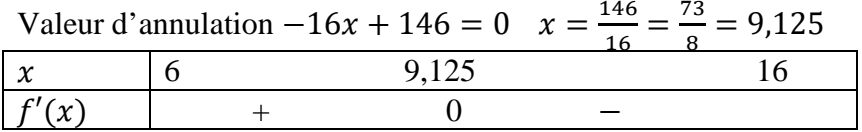

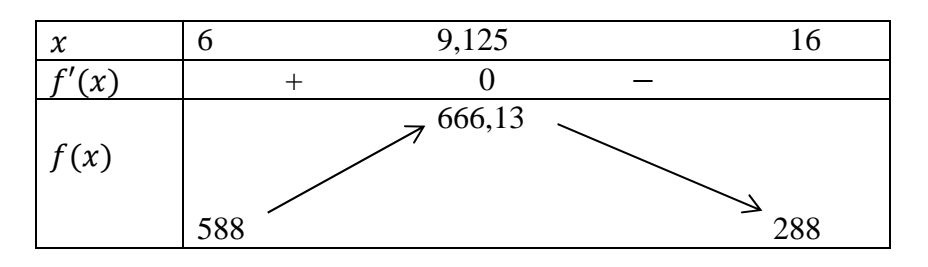

**2. d.** Il doit fixer le prix du menu à 9,10€ pour avoir une recette maximale

# **Partie C : Coût minimum**

Dans cette partie, on s'intéresse aux charges du restaurateur pour ce plat du jour.

On note g la fonction qui, au prix x en euros du plat du jour, associe les charges  $g(x)$  en euros. On admet que pour  $x \in [6; 16]$ , on a :  $g(x) = 1900 + 100x - 1100 \ln(x)$ **1. a.** Calculer  $q'(x)$ 

| $g'(x) = 100 - 1100 \times \frac{1}{x} = 100 - \frac{1100}{x} = \frac{100x - 1100}{x}$ |   |
|----------------------------------------------------------------------------------------|---|
| <b>1. b. Eudier le signe de </b> $g'(x)$                                               |   |
| $x$                                                                                    | 6 |
| $f'(x)$                                                                                | - |
| 0                                                                                      | + |

# **2.** Dresser le tableau de variations de la fonction  $q$

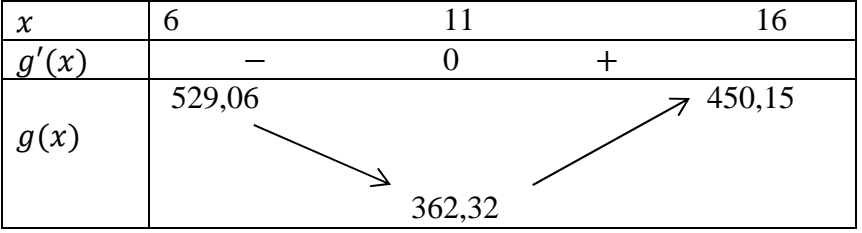

**3.** Quel doit être le prix du plat du jour pour minimiser les charges ? Les charges seront minimales pour un prix unitaire de  $11 \in$ 

**4.** Le restaurateur choisit de fixer le prix du plat du jour de telle sorte que les charges soient minimales, quel sera son bénéfice ? On donnera un résultat arrondi à l'euro.

 $B(11) = f(11) - g(11) = (-8 \times 11^2 + 146 \times 11) - (1900 + 100 \times 11 - 1100 \ln(11)) \approx 276$ Pour un prix unitaire de 11€, il réalisera un bénéfice de 276€